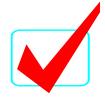

GRAPHIC DESIGN PROMOTION - REGIONAL 2016 ANSWER KEY Page 1 of 2

# GRAPHIC DESIGN PROMOTION (410)

REGIONAL - 2016

Judges/Graders: Please double check and verify all scores and answer keys!

Property of Business Professionals of America.

May be reproduced only for use in the Business Professionals of America

Workplace Skills Assessment Program competition.

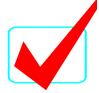

#### GRAPHIC DESIGN PROMOTION - REGIONAL 2016 ANSWER KEY Page 2 of 2

## **Description**

Develop a theme, illustrate the theme in a logo design, and then utilize the logo in a promotional flyer.

The output of this competition is to be produced as the basis for NLC advertising and logo for 2017.

Copyrighted materials, other than the Business Professionals of America logo, name, and tagline, may *not* be used—even with written permission. This contest needs to be completely contestant generated.

### **Topic**

Develop a flyer and logo promoting the Business Professionals of America National Leadership Conference in Orlando, Florida, May 10-14, 2017.

#### JUDGING PROCEDURE

- Contestants will be introduced by contestant number. Contestants may continue to wear their name badges.
- As a team of judges, formulate two to three questions to ask at the conclusion of the presentation. Be sure to ask the same questions of each contestant.
- Contestants will present before a panel of judges and timekeeper.
- Set-up time will be no longer than five (5) minutes.
- The length of the presentation will be no more than ten (10) minutes; followed by judges' questions not to exceed five (5) minutes.
- The presentation will be stopped at ten (10) minutes.
- Excuse contestants upon completion of judges' questions.
- There can be no ties in the top ten (10) contestants. It is the responsibility of the judges to break any ties.
- Administrator will fill out ranking sheet prior to dismissing the judges.
- If more than one (1) section is necessary, finalists will be determined by selecting an equal number from each section.
- Give administrator all Judges' Scoring Rubrics, Judge Comment Sheets and contest materials.
- No audience is allowed in the contest room.

## Please double-check and verify all scores!